## **BUNTING TEMPLATE**

1 – Cut out as many pennants as you need

2 – Cut along dashed lines to insert string

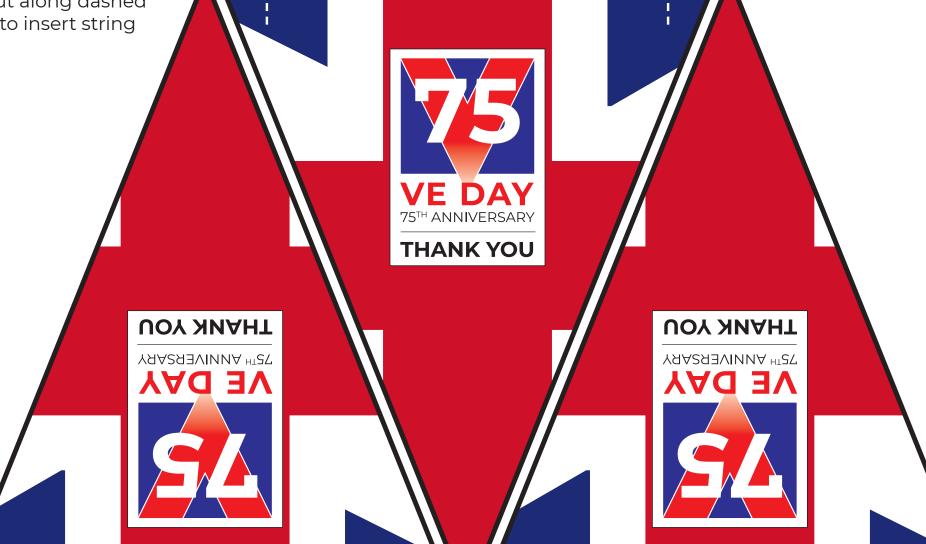

П

П

П

Birchwood Park

П